## **Kassenzettel mit "Druckinfobezeichnung" ausgeben**

Mit Druckinfobezeichnungen können allgemein gültige Informationen in den Parametern erstellt und automatisch in allen Drucken zur Verfügung gestellt werden. Diese Möglichkeit wurde nun auch für die Kassendrucke bereitgestellt.

Beispiel:

Sie möchten Ihre Kunden auf die bevorstehenden Betriebsferien aufmerksam machen. Erstellen Sie hierzu eine Druckinfobezeichnung, damit diese Information automatisch in allen Kassenbelegen und Kassenzettel ausgegeben wird.

Die Einrichtung einer Druckinfobezeichnung können Sie über Registerkarte: START - Schaltfläche: PARAMETER - KASSE - DRUCKINFOBEZEICHNUNGEN vornehmen.

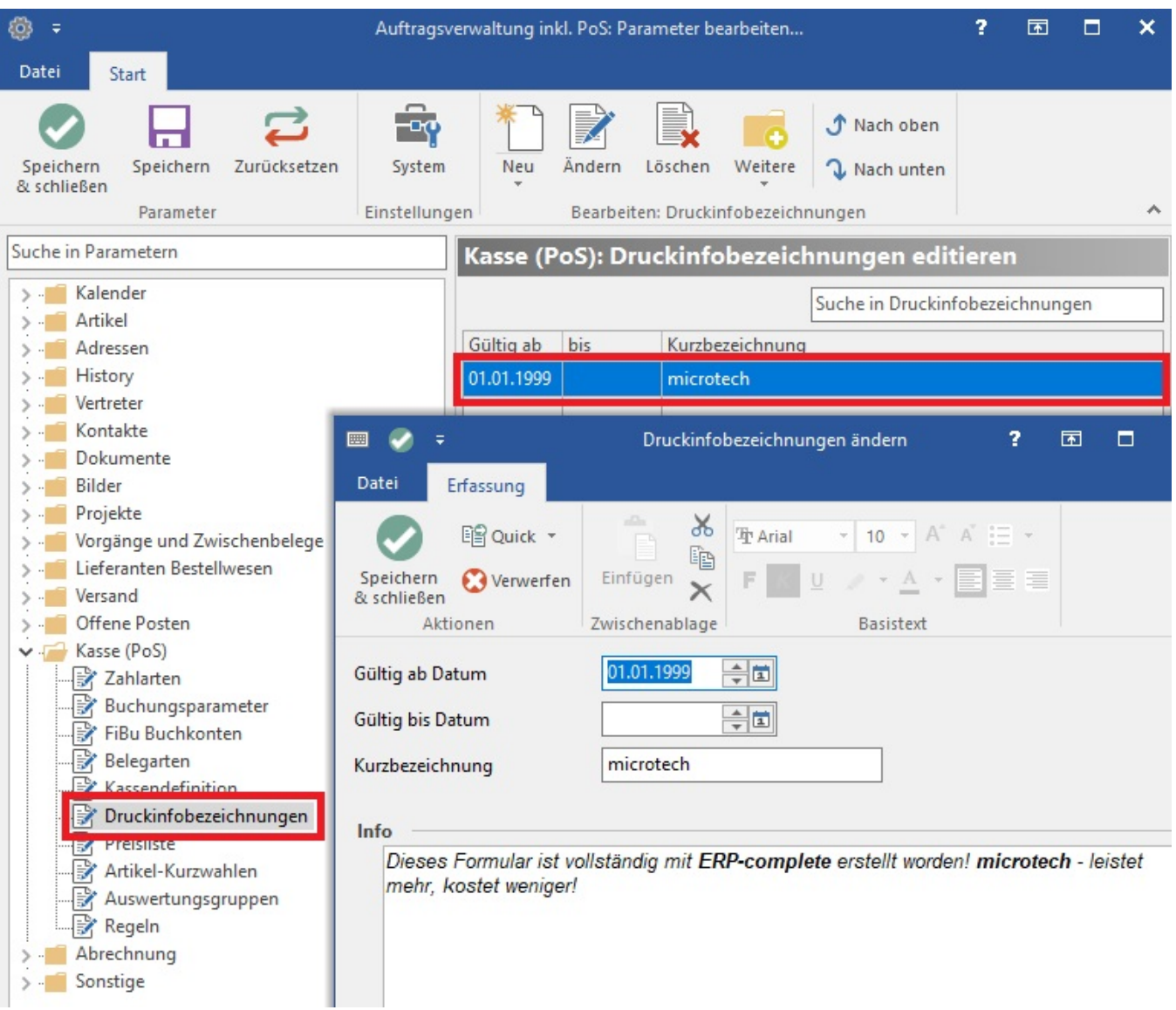

Die Einbindung in das Drucklayout erfolgt dann über die Variable "Druckinfobezeichnung (Kas.Druckinfo)".